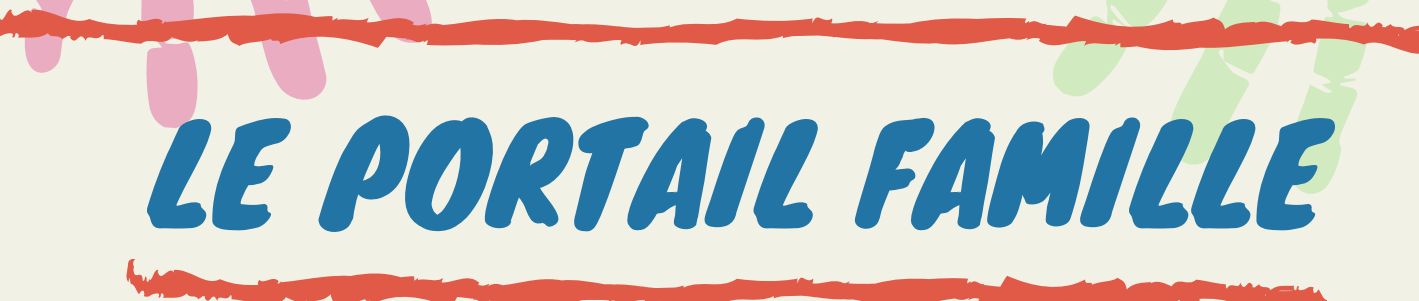

## Vous permettra de:

*Consulter vos informations personnelles*

*D' effectuer un paiement en ligne en toute sécurité*

*Gérer les inscriptions péri-scolaire de vos enfants*

## Comment ça fonctionne :

*- Avoir rempli le dossier d'inscription de votre enfant en y notant votre adresse mail*

*- Avoir reçu vos identifiants par mails (si ce n ' est pas le cas, demandez les à la directrice)*

*Puis connectez vous sur :*

*https://mon-portail-famille.fr/mairie-fabrezan*

*Après inscription sur internet, il vous sera toujours possible de payer, et d'effectuer les inscriptions directement à l'ALAE*